## A Foundation for Flow-Based Program Matching Using Temporal Logic and Model Checking

Julia Lawall (University of Copenhagen)

Joint work with Jesper Andersen, Julien Brunel, Damien Doligez, René Rydhof Hansen, Gilles Muller, Yoann Padioleau, and Nicolas Palix DIKU-EMN

September 17, 2009

1

### **Overview**

### Goal: Describe and automate transformations on C code

- 1 Collateral evolutions.
- 2 Bug finding and fixing.
- $\triangleright$  Focus on open-source software, particularly Linux.

### Our approach: Coccinelle

 $\triangleright$  Semantic patch language (SmPL).

### Requirements for a SmPL implementation.

- $\triangleright$  CTL-based implementation.
- $\triangleright$  Extension of CTL with environments and witnesses.

Some theoretical and practical results.

Conclusions and future work.

### Collateral evolutions

The collateral evolution problem:

- $\blacktriangleright$  Library functions change.
- $\triangleright$  Client code must be adapted.
	- Change a function name, add an argument, etc.
- $\blacktriangleright$  Linux context:
	- Many libraries: usb, net, etc.
	- Very many clients, including outside the Linux source tree.

### Example

#### Evolution: New constants:

#### XXXXX IRQF\_DISABLED, IRQF\_SAMPLE\_RANDOM, *etc*.  $\Rightarrow$  Collateral evolution: Replace old constants by the new ones.

```
@@ -96,7 +96,7 @@ static int __init hp6x0_apm_init(void)
  int ret;
  ret = request_irq(HP680_BTN_IRQ, hp6x0_apm_interrupt,
- SA INTERRUPT, MODNAME, 0);
+ IRQF_DISABLED, MODNAME, 0);
  if (unlikely(ret < 0)) {
         printk(KERN_ERR MODNAME ": IRQ %d request failed",
                HP680_BTN_IRQ);
```
### Another example

### Evolution: A new function: kzalloc ⇒ Collateral evolution: Merge kmalloc and memset into kzalloc

```
fh = kmalloc(sizeof(struct zoran fh), GFP KERNEL);
if (!fh) {
  dprintk(1,
    KERN_ERR
    "%s: zoran open(): allocation of zoran fh failed\n",
    ZR DEVNAME(zr));
  return -ENOMEM;
}
memset(fh, 0, sizeof(struct zoran fh));
```
### Another example

### Evolution: A new function: kzalloc ⇒ Collateral evolution: Merge kmalloc and memset into kzalloc

```
fh = kzalloc(sizeof(struct zoran_fh), GFP_KERNEL);
if (!fh) {
 dprintk(1,
    KERN_ERR
    "%s: zoran open(): allocation of zoran fh failed\n",
    ZR DEVNAME(zr));
 return -ENOMEM;
}
```
## Find and fix bugs

Example: Reference count abuses

```
a = qet();
b = qet();
if (x) return -1;
if (y) { put(a); return -2; }
put(a);
put(b);
```
- $\blacktriangleright$  Find returns without puts.
- $\triangleright$  Fix by adding a put before such a return.

## Our proposal: Coccinelle

Program matching and transformation for unpreprocessed C code.

### Semantic Patches:

- $\blacktriangleright$  Like patches, but independent of irrelevant details (line numbers, spacing, variable names, etc.)
- $\triangleright$  Derived from code, with abstraction.
- $\triangleright$  Goal: fit with the existing habits of the Linux programmer.

## Example

```
@@ @@
(
- SA_INTERRUPT
+ IRQF_DISABLED
\vert- SA_SAMPLE_RANDOM
+ IRQF_SAMPLE_RANDOM
\vert- SA_SHIRQ
+ IRQF_SHARED
\vert- SA PROBEIRO
+ IRQF_PROBE_SHARED
\vert- SA_PERCPU_IRQ
+ IRQF_PERCPU
)
```

```
fh = kmalloc(sizeof(struct zoran_fh), GFP_KERNEL);
if (!fh) {
 dprintk(1,
    KERN_ERR
    "%s: zoran open(): allocation of zoran fh failed\n",
    ZR DEVNAME(zr));
  return -ENOMEM;
}
memset(fh, 0, sizeof(struct zoran fh));
```
#### Eliminate irrelevant code

fh = kmalloc(sizeof(struct zoran\_fh), GFP\_KERNEL);

. The simulation of zoranza  $\mathcal{O}_\mathcal{A}$  is zoranza  $\mathcal{O}_\mathcal{A}$  failed by  $\mathcal{O}_\mathcal{A}$  failed  $\mathcal{O}_\mathcal{A}$ 

memset(fh, 0, sizeof(struct zoran fh));

Describe transformations

- fh = kmalloc(sizeof(struct zoran fh), GFP KERNEL);
- + fh = kzalloc(sizeof(struct zoran\_fh), GFP\_KERNEL);

...

- memset(fh, 0, sizeof(struct zoran\_fh));

```
Abstract over subterms
```

```
@@
expression x;
expression E1,E2;E3;
```
#### @@

- *x* = kmalloc(*E1*,*E2*); + *x* = kzalloc(*E1*,*E2*); ...
- memset(*x*, 0, *E1*);

#### Refinement

```
@@
expression x;
expression E1,E2,E3;
statement S;
identifier f;
```
#### @@

```
- x = kmalloc(E1, E2);
+ x = kzalloc(E1,E2);
  ... when != ( f(\ldots, x, \ldots) | \leq + \ldots, x, \ldots \geq E3 )
        when != ( while(...) S | for(...;...;...) S )
- memset(x, 0, E1);
```
### Generalization

```
@@
expression x;
expression E1,E2,E3;
statement S;
identifier f;
type T,T2;
@@
```

```
- x = (T)kmalloc(E1,E2)
+ x = kzalloc(E1,E2)
  ... when != ( f(\ldots, x, \ldots) | \leq + \ldots, x, \ldots \geq E3 )
        when != ( while(...) S | for(...;...;...) S )
- memset((T2)x, 0, E1);
```
### Updates 355/564 files

### **Requirements**

 $\triangleright$  Reason about possible execution paths.

- $\triangleright$  Keep track of different variables.
	- $-$  get/put for a, vs get/put for  $\mathbf b$ .

- $\triangleright$  Collect transformation information
	- Where to transform?
	- What transformation to carry out?

### **Requirements**

- $\triangleright$  Reason about possible execution paths.
	- $\Rightarrow$  Suggests matching against paths in a control-flow graph.
	- $\Rightarrow$  Define the language by translation to CTL [Lacey et al POPL'03].
- $\triangleright$  Keep track of different variables.
	- $-$  get/put for a, vs get/put for  $\mathbf b$ .

- $\triangleright$  Collect transformation information
	- Where to transform?
	- What transformation to carry out?

### **Requirements**

- $\triangleright$  Reason about possible execution paths.
	- $\Rightarrow$  Suggests matching against paths in a control-flow graph.
	- $\Rightarrow$  Define the language by translation to CTL [Lacey et al POPL'03].
- $\triangleright$  Keep track of different variables.
	- $-$  get/put for a, vs get/put for  $\mathbf b$ .
	- $\Rightarrow$  Our contribution (CTL-V model checking algorithm).
- $\triangleright$  Collect transformation information
	- Where to transform?
	- What transformation to carry out?
	- $\Rightarrow$  Our contribution (CTL-VW).

## Coccinelle architecture

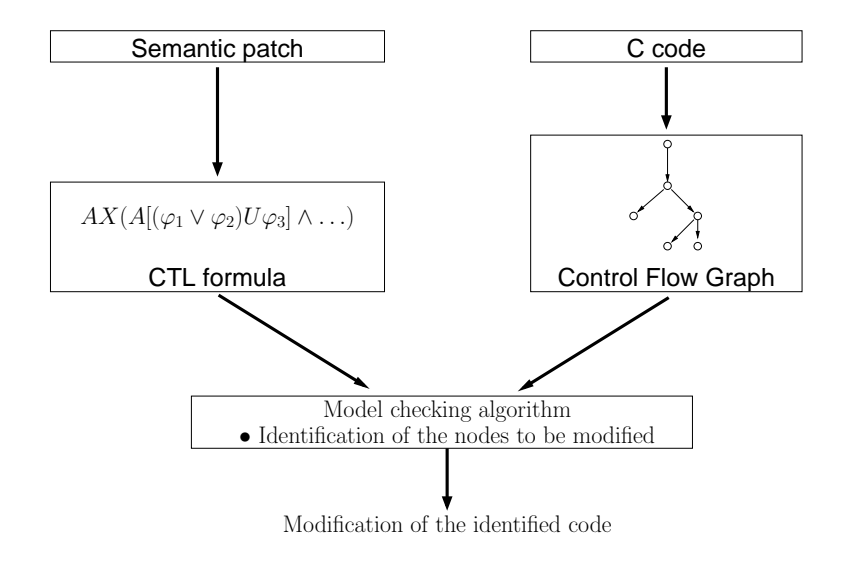

### Semantic patch

 $f(\ldots);$  $-$  g(...);

CTL representation

*f*(...) ∧ AX *g*(...)

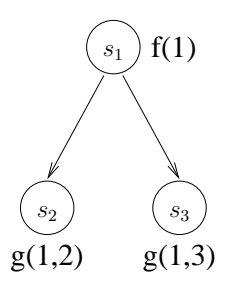

### Semantic patch

 $f(\ldots);$  $-$  q(...);

CTL representation

*f*(...) ∧ AX *g*(...)

Model checking algorithm

 $SAT(g(...))$  = {*s*<sub>2</sub>, *s*<sub>3</sub>}

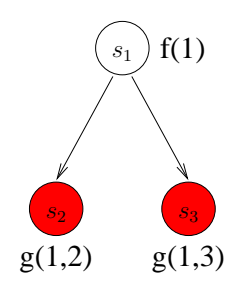

### Semantic patch

 $f(\ldots);$  $-$  q(...);

CTL representation

*f*(...) ∧ AX *g*(...)

Model checking algorithm

$$
SAT(g(...)) = \{s_2, s_3\}
$$
  
SAT(AX g(...)) = \{s\_1\}

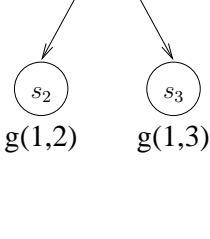

 $f(1)$ 

 $\overline{S_1}$ 

### Semantic patch

 $f(\ldots);$  $-$  q(...);  $g(1,2)$   $g(1,3)$  $f(1)$  $s_2$ ) ( $s_3$  $\overline{S_1}$ 

CTL representation

*f*(...) ∧ AX *g*(...)

$$
SAT(g(...)) = {s2, s3}
$$
  
\n
$$
SAT(AX g(...)) = {s1}\n
$$
SAT(f(...) \wedge AX g(...)) = {s1}
$$
$$

### Semantic patch

f(*x*); - g(*x*,*y*);

CTL representation

*f*(*x*) ∧ AX *g*(*x*, *y*)

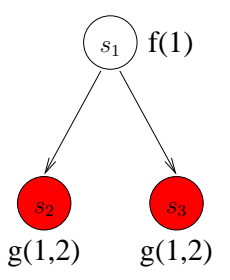

#### Model checking algorithm

 $SAT(g(x, y)) = \{(s_2, [x \mapsto 1, y \mapsto 2] \mid (s_3, [x \mapsto 1, y \mapsto 2])\}$ 

### Semantic patch

f(*x*); - g(*x*,*y*);

CTL representation

*f*(*x*) ∧ AX *g*(*x*, *y*)

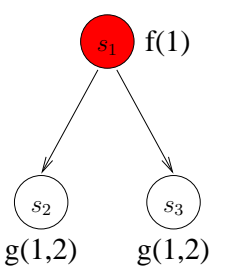

$$
SAT(g(x, y)) = \{(s_2, [x \mapsto 1, y \mapsto 2]); (s_3, [x \mapsto 1, y \mapsto 2])\}
$$
  
 
$$
= \{(s_1, [x \mapsto 1, y \mapsto 2])\}
$$

### Semantic patch

f(*x*); - g(*x*,*y*);

CTL representation

*f*(*x*) ∧ AX *g*(*x*, *y*)

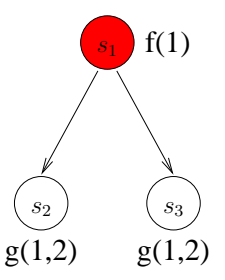

$$
SAT(g(x, y)) = \{ (s_2, [x \mapsto 1, y \mapsto 2]); (s_3, [x \mapsto 1, y \mapsto 2]) \}
$$
  
\n
$$
SAT(AX g(x, y)) = \{ (s_1, [x \mapsto 1, y \mapsto 2]) \}
$$
  
\n
$$
SAT(f(x) \wedge AX g(x, y)) = \{ (s_1, [x \mapsto 1, y \mapsto 2]) \}
$$

### Semantic patch

f(*x*); - g(*x*,*y*);

CTL representation

*f*(*x*) ∧ AX *g*(*x*, *y*)

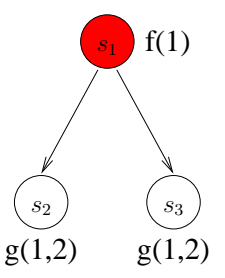

#### Model checking algorithm

$$
SAT(g(x, y)) = \{(s_2, [x \mapsto 1, y \mapsto 2]); (s_3, [x \mapsto 1, y \mapsto 2])\}
$$
  
\n
$$
SAT(AX g(x, y)) = \{(s_1, [x \mapsto 1, y \mapsto 2])\}
$$
  
\n
$$
SAT(f(x) \wedge AX g(x, y)) = \{(s_1, [x \mapsto 1, y \mapsto 2])\}
$$

Problem: *y* has to be the same everywhere.

## Example

### *Semantic patch*

```
@@
  expression n, E;
@@
```

```
n = get();
  ... when != put(n)
(
  put(n);
\vert+ put(n);
  return E;
)
```
#### *C code*

```
a = get();b = qet();
if (x) return -1;
if (y) { put(a); return -2; }
put(a);
put(b);
```
### Semantic patch

f(*x*); - g(*x*,*y*);

CTL representation

∃*x*.(*f*(*x*) ∧ AX ∃*y*. *g*(*x*, *y*))

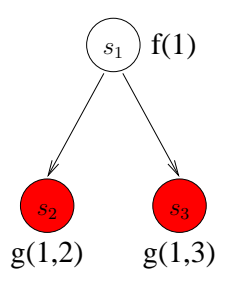

Model checking algorithm

 $SAT(g(x, y))$  = { $(s_2, [x \mapsto 1, y \mapsto 2]$ };  $(s_3, [x \mapsto 1, y \mapsto 3])$ }

### Semantic patch

f(*x*); - g(*x*,*y*);

CTL representation

∃*x*.(*f*(*x*) ∧ AX ∃*y*. *g*(*x*, *y*))

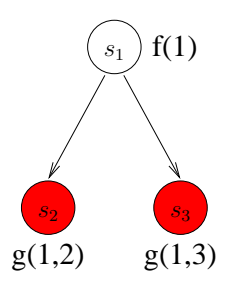

$$
SAT(g(x, y)) = \{ (s_2, [x \mapsto 1, y \mapsto 2]); (s_3, [x \mapsto 1, y \mapsto 3]) \} = \{ (s_2, [x \mapsto 1]); (s_3, [x \mapsto 1]) \}
$$

### Semantic patch

f(*x*); - g(*x*,*y*);

CTL representation

∃*x*.(*f*(*x*) ∧ AX ∃*y*. *g*(*x*, *y*))

# $g(1,2)$   $g(1,3)$  $f(1)$  $s_2$ ) ( $s_3$  $\overline{S_1}$

$$
SAT(g(x, y)) = \{ (s_2, [x \mapsto 1, y \mapsto 2]); (s_3, [x \mapsto 1, y \mapsto 3]) \}
$$
  
\n
$$
SAT(\exists y. g(x, y)) = \{ (s_2, [x \mapsto 1]); (s_3, [x \mapsto 1]) \}
$$
  
\n
$$
SAT(AX \exists y. g(x, y)) = \{ (s_1, [x \mapsto 1]) \}
$$

### Semantic patch

f(*x*); - g(*x*,*y*);  $g(1,2)$   $g(1,3)$  $f(1)$  $s_2$ ) ( $s_3$  $\overline{S_1}$ 

CTL representation

∃*x*.(*f*(*x*) ∧ AX ∃*y*. *g*(*x*, *y*))

$$
SAT(g(x, y)) = \{(s_2, [x \mapsto 1, y \mapsto 2]); (s_3, [x \mapsto 1, y \mapsto 3])\}
$$
  
\n
$$
SAT(\exists y. g(x, y)) = \{(s_2, [x \mapsto 1]); (s_3, [x \mapsto 1])\}
$$
  
\n
$$
SAT(AX \exists y. g(x, y)) = \{(s_1, [x \mapsto 1])\}
$$
  
\n
$$
SAT(f(x) \wedge AX \exists y. g(x, y)) = \{(s_1, [x \mapsto 1])\}
$$

## Adding witnesses (CTL-VW)

Goal: collect information about how and where to transform

Semantic patch

f(*x*);

- g(*x*,*y*);

CTL representation

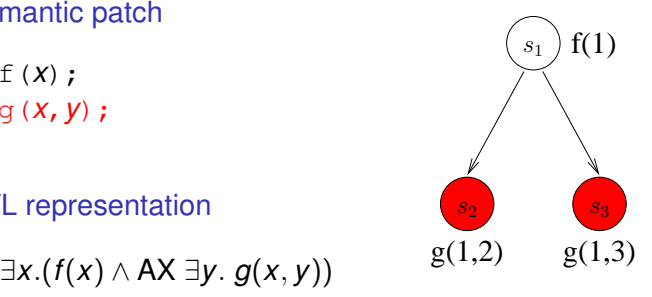

#### Model checking algorithm

 $SAT(g(x, y))$  = {( $s_2$ ,  $[x \mapsto 1, y \mapsto 2]$ , ()); ( $s_3$ ,  $[x \mapsto 1, y \mapsto 3]$ , ())}

## Adding witnesses (CTL-VW)

Goal: collect information about how and where to transform

Semantic patch

f(*x*);

- g(*x*,*y*);

CTL representation

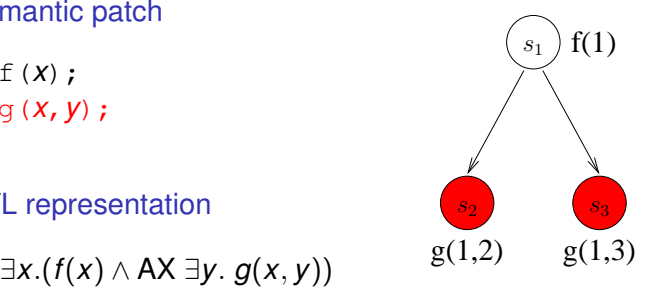

$$
SAT(g(x, y)) = \{(s_2, [x \mapsto 1, y \mapsto 2], ()); (s_3, [x \mapsto 1, y \mapsto 3], () )\}
$$
  
\n
$$
SAT(\exists y. g(x, y)) = \{(s_2, [x \mapsto 1], (\langle s_2, [y \mapsto 2], () ) )\};
$$
  
\n
$$
(s_3, [x \mapsto 1], (\langle s_3, [y \mapsto 3], () ) )\}
$$

## Adding witnesses (CTL-VW)

Goal: collect information about how and where to transform

Semantic patch

f(*x*);

- g(*x*,*y*);

CTL representation

∃*x*.(*f*(*x*) ∧ AX ∃*y*. *g*(*x*, *y*))

$$
SAT(g(x, y)) = \{(s_2, [x \mapsto 1, y \mapsto 2], ()); (s_3, [x \mapsto 1, y \mapsto 3], () )\}
$$
  
\n
$$
SAT(\exists y. g(x, y)) = \{(s_2, [x \mapsto 1], (\langle s_2, [y \mapsto 2], () ) )\};
$$
  
\n
$$
SAT(AX \exists y. g(x, y)) = \{(s_1, [x \mapsto 1], (\langle s_2, [y \mapsto 3], () \rangle )\}\}
$$
  
\n
$$
SM(T(X \exists y. g(x, y))) = \{(s_1, [x \mapsto 1], (\langle s_2, [y \mapsto 2], () \rangle, \langle s_3, [y \mapsto 3], () \rangle )\}\}
$$

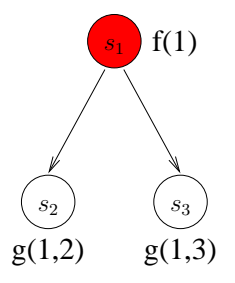

### Witnessing transformations Semantic patch

f(*x*);

- g(*x*,*y*);

 $g(1,2)$   $g(1,3)$  $s_1$  f(1)  $s_2$ ) ( $s_3$ 

CTL representation

∃*x*.(*f*(*x*) ∧ AX (∃*y*. *g*(*x*, *y*) ∧ ∃*v*. matches("*g*(*x*, *y*) <sup>−</sup>", *v*)))

#### Model checking

$$
SAT(g(x, y) \land \exists v. \text{ matches}("g(x, y)^{-n}, v)) =
$$
  
{ $(s_2, [x \mapsto 1, y \mapsto 2], ((s_2, [v \mapsto "g(x, y)^{-n}], ())));$   
 $s_3, [x \mapsto 1, y \mapsto 3], ((s_3, [v \mapsto "g(x, y)^{-n}], ()))\}$ 

**Result** 

$$
\{ (s_1,[], (\langle s_1, [x \mapsto 1], (\langle s_2, [y \mapsto 2], (\langle s_2, [v \mapsto "g(x, y)^{-n}], () \rangle)) \rangle, \\ \langle s_3, [y \mapsto 3], (\langle s_3, [v \mapsto "g(x, y)^{-n}], () \rangle \rangle ) \rangle \}
$$

### Theoretical results

Semantics and model checking algorithm for CTL with environments (CTL-V)

- Soundness and completeness proved.
- Proof validated with Coq.

Semantics and model checking algorithm for CTL with environments and witnesses (CTL-VW)

- Soundness and completeness proved.
- Not yet validated with Coq.

More details in POPL 2009.

## Practical results

### Collateral evolutions

- $\triangleright$  Semantic patches for over 60 collateral evolutions.
- $\triangleright$  Applied to over 5800 Linux files from various versions, with a success rate of 100% on 93% of the files.

Bug finding

- $\blacktriangleright$  Generic bug types:
	- Null pointer dereference, initialization of unused variables, !x&y, etc.
- $\triangleright$  Bugs in the use of Linux APIs:
	- Incoherent error checking, memory leaks, etc.

Over 350 patches created using Coccinelle accepted into Linux

Starting to be used by other Linux developers

Probable bugs found in gcc, postgresql, vim, amsn, pidgin, mplayer

## **Conclusion**

A patch-like program matching and transformation language

Simple and efficient extension of CTL that is useful for this domain

Accepted by Linux developers

### Future work

- $\triangleright$  Extension to other kinds of logics for other kinds of matching effects
- $\triangleright$  Programming languages other than C
- $\triangleright$  Dataflow and interprocedural analysis

*Coccinelle is publicly available* [http://coccinelle.lip6.fr/](https://coccinelle.gitlabpages.inria.fr/website/)